# Cheatography

# Gitflow Cheat Sheet by Michele Sacchetti [\(mikesac\)](http://www.cheatography.com/mikesac/) via [cheatography.com/34000/cs/10767/](http://www.cheatography.com/mikesac/cheat-sheets/gitflow)

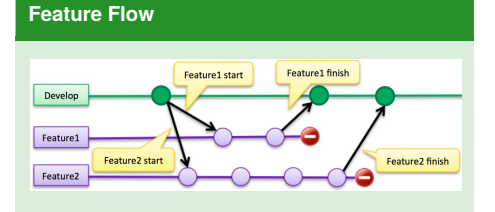

# **Feature Flow - Maven JGitFlow Plugin**

### Feature start

**mvn clean jgitflow:feature-start -DfeatureName=NewFeature -DenableFeatureVersions=true -DallowSnapshots=true**

# Feature finish

**mvn clean jgitflow:feature-finish -DfeatureName=NewFeature -DenableFeatureVersions=true -DallowSnapshots=true**

# **Feature Flow - Manual Git**

**Feature start** 

**git checkout develop**

**git pull origin develop**

**git checkout -b feature/***nomefeature*

*manually update your code version to branch naming conventions*

Feature finish

*starting from feature/***nomefeature** *branch*

**git commit -am"your feature comment here"**

**git checkout develop**

**git merge feature/***nomefeature*

*manually update your code version to*

*develop naming conventions*

**git branch -D feature/***nomefeature*

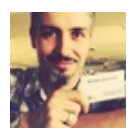

By **Michele Sacchetti**(mikesac) [cheatography.com/mikesac/](http://www.cheatography.com/mikesac/) [aroundthecode.org](http://aroundthecode.org)

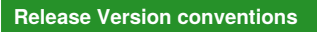

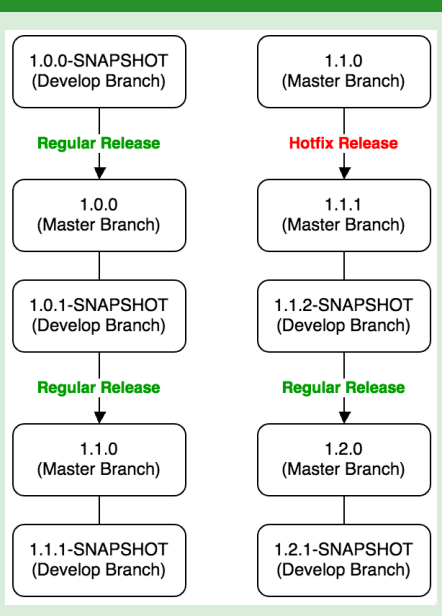

#### **Release Flow**

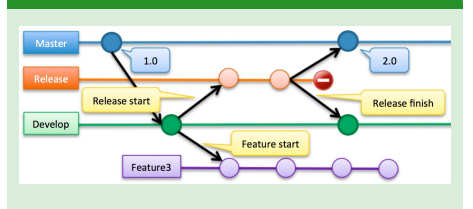

#### **Release Flow - Maven JGitFlow Plugin**

#### Release start

**mvn clean jgitflow:release-start**

- **-DautoVersionSubmodules=true**
- **-DallowSnapshots=true**
- **-DallowUntracked=false**
- **-DpushReleases=false -DupdateDependencies=true**

## Release finish

- **mvn clean jgitflow:release-finish**
- **-DpushReleases=true -DnoDeploy=true**
- **-DautoVersionSubmodules=true**
- **-DallowSnapshots=false**

Published 5th February, 2017. Last updated 13th February, 2017. Page 1 of 2.

#### **Release Flow - Manual Git**

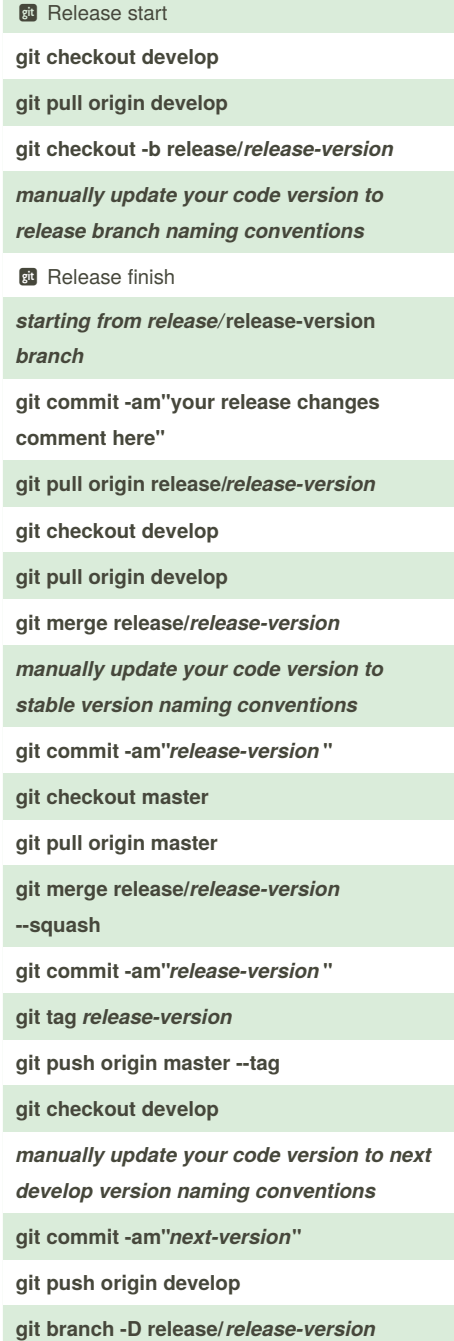

Sponsored by **Readability-Score.com** Measure your website readability! <https://readability-score.com>

# Gitflow Cheat Sheet

by Michele Sacchetti [\(mikesac\)](http://www.cheatography.com/mikesac/) via [cheatography.com/34000/cs/10767/](http://www.cheatography.com/mikesac/cheat-sheets/gitflow)

# Cheatography

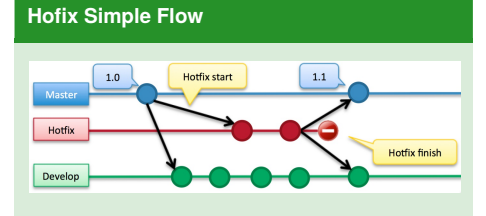

#### **Hotfix Simple Flow - Maven JGitFlow Plugin**

#### Hotfix start

- **mvn clean jgitflow:hotfix-start**
- **-DautoVersionSubmodules=true**
- **-DallowSnapshots=true**
- **-DpushHotfixes=false**
- **-DallowUntracked=false -DupdateDependencies=true**

#### Hotfix finish

**mvn clean jgitflow:hotfix-finish**

- **-DpushHotfixes=true -DnoDeploy=true**
- **-DautoVersionSubmodules=true**
- **-DallowSnapshots=false**

#### **Hotfix Simple Flow - Manual Git**

Same as Release one but with hotfix naming conventions

#### **Hofix Complex Flow**

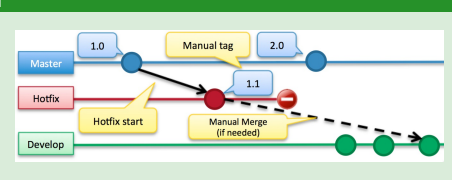

Since a newer stable is present on master branch, tag and branch cannot be merged back.

# **Hotfix Complex Flow - Maven JGitFlow Plugin**

Hotfix start: same as simple.

Hotfix finish: cannot be managed, use manual flow

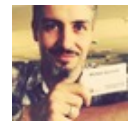

By **Michele Sacchetti**(mikesac) [cheatography.com/mikesac/](http://www.cheatography.com/mikesac/) [aroundthecode.org](http://aroundthecode.org)

Published 5th February, 2017. Last updated 13th February, 2017. Page 2 of 2.

Sponsored by **Readability-Score.com** Measure your website readability! <https://readability-score.com>

## **Hotfix Complex Flow- Finish - Manual Git**

*starting from hotfix/***hotfix-version** *branch* **git commit -am"your hotfix changes comment here" git pull origin hotfix/***hotfix-version manually update your code version to stable version naming conventions* **git commit -am"***hotfix-version***" git tag** *hotfix-version* **git push origin --tag git checkout develop** *manually merge hotifx changes to develop*

*if applicable*

**git branch -D hotfix/***hotfix-version*